## Cisco C20 Configuration Guide

This is likewise one of the factors by obtaining the soft documents of this Cisco C20 Configuration Guide by online. You might not require more epoch to spend to go to the book start as competently as search for them. In some cases, you likewise reach not discover the pronouncement Cisco C20 Configuration Guide that you are looking for. It will certainly squander the time.

However below, gone you visit this web page, it will be suitably no question easy to acquire as well as download guide Cisco C20 Configuration Guide

It will not take many period as we notify before. You can do it though accomplishment something else at home and even in your workplace. so easy! So, are you question? Just exercise just what we provide under as skillfully as evaluation Cisco C20 Configuration Guide what you later than to read!

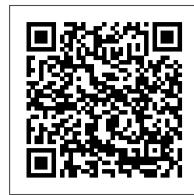

#### Configuring a TPLINK Router

Cisco C20 Configuration Guide Cisco C20 Configuration Guide File Type PDF Cisco C20 Administrator Guide It is coming again, the new deposit that this site has. To complete your curiosity, we have enough money the favorite cisco c20 administrator guide sticker album as the option today. This is a sticker album

Cisco TelePresence System Profile-series, C-series codecs ...

In the base module: •Audio amplifier (DNAM) •Codec C20 PrecisionHD 1080p camera Monitor 42'' Full HD LCD Foot stand (stand alone, wheelbase or wall mounting foot module) Remote control with batteries Touch controller. 9. Cisco TelePresence System Quick Set C20 / C20 Plus and Profiles using C20 Administrator guide. Cisco IOS 15.4M&T - Configuration Guides - Cisco

configuration > Provisioning > Mode . Press (OK) on the remote control to open the drop down list. Select which type of provisioning system to use from the list. Press (OK) to confirm. 2. Expand the Provisioning items you need to modify and enter the information supplied by your provisioning system provider. 3. Press ome (H) twice to exit.

### Cisco C20 Configuration Guide

Cisco TelePresence System Codec C20 API Reference Guide (TC6.2) (PDF - 4 MB) Cisco TelePresence System Codec C20 API Reference Guide (TC6.1) (PDF - 3 MB) Cisco TelePresence System Codec C20 API Reference Guide (TC6.0) (PDF - 7 MB) Cisco E20 Configuration Guide | www.uppercasing

Cisco Unified Border Element Configuration Guide Library, Cisco IOS Release 15M&T 27/Jul/2015 Configuring AAA for Cisco Voice Gateways Configuration Guide, Cisco IOS Release 15M&T 29/May/2018 Dial Peer Configuration Guide, Cisco IOS Release 15M&T 05/Oct/2017 Cisco TelePresence System Quick Set C20 - Cisco

To enter the Settings, tap the Settings icon (), as outlined to the right. D14582.15R1 (Rev.1 Nov 2013) User guide Profile Series, Codec C Series, Quick Set C20, SX20 Quick Set, www.cisco.com MX200, MX300. All contents are copyright © 2010–2013 Cisco Systems, Inc. Version TC6.2, 06.2013.

## CISCO TELEPRESENCE SYSTEM C20 ADMINISTRATOR'S MANUAL Pdf ...

C20 does not support conferance's with more than one participant without an MCU(multipoint control unit) ... Hello GuysI trying to re-activate the B-ACD service in CME 8.6 using the "Cisco Configuration Professional" PC-Based Version. Everything looks fine, but it is not working LOL... - I have GSM GW with IP: 192.168.130.2 (For incoming calls ...

# Cisco C20 Admin Guide - legend.kingsbountygame.com

Download Ebook Cisco C20 Configuration Guide you could enjoy now is cisco c20 configuration guide below. A keyword search for book titles, authors, or quotes. Search by type of work published; i.e., essays, fiction, non-fiction, plays, etc. View the top books to read online as per the Read Print community. Browse the alphabetical Page 3/9

# Cisco TelePresence System Quick Set C20 and Profiles using ...

CLI Book 3: Cisco ASA Series VPN CLI Configuration Guide, 9.6 26/Jun/2020; ASDM Book 1: Cisco ASA Series General Operations ASDM Configuration Guide, 7.6 25/Jun/2020; ASDM Book 2: Cisco ASA Series Firewall ASDM Configuration Guide, 7.6 24/Jun/2020; ASDM Book 3: Cisco ASA Series VPN ASDM Configuration Guide, 7.6 26/Jun/2020

Cisco Integrated Management Controller - Configuration ...

# Cisco SX20 standalone configuration

Cisco TelePresence Quick Set C20<u>Cisco Teleprecense SX20</u> Cisco C20 codec Camera feeding Webex via Black Magic encoder **Deploying Cisco Video Conferencing and Collaboration Meeting Rooms (CMR)** how to setup and installation cisco codec sx80 (part-0) how to call cisco SX80 H323 SIP For Video Conference Tutorial Instalasi Cisco SX20

Connect a Precision HD camera to a displayCisco Presenter Track Introduction and Configuration Cisco TelePresence VCS Control Configuration - Part 2A: VCS Configuration (corrupted) Cisco TelePresence VCS Control Configuration - Part 4: Maintenance Video Conferencing systems Tandberg Profile 52 setup and installation VPN - Virtual Private NetworkingCisco SF300-48PP PoE+ Managed Switch Unboxing

| Quick Mini Configuration! Cisco TelePresence SpeakerTrack 60 Video Conference CISCO Phone adapter Configuration Cisco precision HD 1080 4x serial control Cisco CallManager Express Home setup - Part 1 | Hardware Cisco RV345P CiscoSX10 QuickSetup How to Initially Configure a Cisco Switch Tutorial

How to Configure Static NAT on a Cisco ASA: Cisco ASA Training 101 How to provision Cisco C-series How to Configure DHCP on a Cisco Router <u>Cisco Telepresence</u> - <u>Multiway Cisco CCNP Collaboration: Passing the CAPPS 300-085 Exam Webinar Cisco ASA 5505 Firewall Initial Setup: Cisco ASA Training 101 Operating Cisco Ex90 Cisco TelePresence System Quick Set C20 Administrator ...</u>

C20 Installation Guide Hp Performance Center Guide Psychopathology ... Configuration Guide, Cisco IOS Release 15M&T 29/May/2018 Dial Peer Configuration Guide, Cisco IOS Release 15M&T 05/Oct/2017 Cisco IOS 15.4M&T - Configuration Guides - Cisco Cisco Expressway REST API Summary Guide 02/Jul/2020; Cisco Expressway

# **Cisco C20 Configuration Guide**

# CISCO C20 USER MANUAL Pdf Download | ManualsLib

MPLS Configuration Guide for Cisco ASR 9000 Series Routers, IOS XR Release 7.1.x 16/Sep/2020 Updated; MPLS Layer 3 VPN Configuration Guide for Cisco ASR 9000 Series Routers, IOS XR Release 7.1.x 30/Jul/2020; Multicast Configuration Guide for Cisco ASR 9000 Series Routers, IOS XR Release 7.1.x 19/Aug/2020

# Cisco C20 Configuration Guide - wwfz.championsmu.co

TP Link C50/C2/C20/C20i Basic Configuration Steps. Configuring Your Router. STEP 1 (a):

Connect Your PC to the Router. • Unbox the router and power up the router. • Connect the Act internet cable to the WAN/Internet port (differentcoloured port) of the router. • An extra LAN cable will be available with the router, take LAN cable connect one end to the LAN port (1-4) of the router (any one port) and one end to the PC or Laptop.

## Cisco TelePresence System Quick Set C20 Installation Sheet

The Cisco TelePresence Quick Set C20 has reached end of sale. For the latest room-based integrator solutions, please visit our SX Series page. If you're looking for support and documentation, please use the links at the right to get to the support materials.

### Cisco C20 Configuration Guide - garretsen-classics.nl

Online Library Cisco C20 Admin Guide Cisco C20 Admin Guide Cisco C20 codec Camera feeding Webex via Black Magic encoder Cisco SX20 standalone configuration Cisco Teleprecense SX20 Tutorial Instalasi Cisco SX20 Connect a Precision HD camera to a display how to setup and installation cisco codec sx80 (part-0) R2D2 on Cisco SX20 Cisco TelePresence Quick Set C20 how

## Configuration Guides - Cisco

Cisco C20 Configuration Guide 6 Cisco TelePresence System Quick Set C20 / C20 Plus and Profiles using C20 Administrator guide D14637.05 Profile C20 and Quick Set C20 Administrator Guide TC4.1, February 2011. TANDBERG Codec C40 and C60 Administrator Guide (TC3.0) - Cisco Page 11/27. Read Online Cisco

## Cisco TelePresence System Quick Set C20 and Profiles using ...

Page 56 Cisco TelePresence System Quick Set C20 / C20 Plus and Profiles using C20 Administrator guide Contents Introduction Web interface Advanced settings Advanced settings Password protection Appendices Contact us Video Input Source [1..2] OptimalDefinition Profile Video Input Source [1..2] Quality Adjust how rapidly the system will increase the transmitted resolution when increasing the When encoding and transmitting video there will be a tradeoff between high resolution and high bandwidth.

## Cisco ASA 5500-X Series Firewalls - Configuration Guides ...

2 Cisco TelePresence System Quick Set C20 and Profiles using C20 Administrator guide D14637.08 Profile C20 and Quick Set C20 Administrator Guide TC5.1, February 2012.

### Cisco SX20 standalone configuration

Cisco TelePresence Quick Set C20Cisco Teleprecense SX20 Cisco C20 codec Camera feeding Webex via Black Magic encoder Deploying Cisco Video Conferencing and Collaboration Meeting Rooms (CMR) how to setup and installation cisco codec sx80 (part-0) how to call cisco SX80 H323 SIP For Video Conference Tutorial Instalasi Cisco SX20

Connect a Precision HD camera to a display Cisco Presenter Track Introduction and Configuration Cisco TelePresence VCS Control Configuration - Part 2A: VCS Configuration (corrupted) Cisco TelePresence VCS Control Configuration - Part 4: Maintenance Video Conferencing systems Tandberg Profile 52 setup and installation

VPN - Virtual Private NetworkingCisco SF300-48PP PoE+ Managed Switch Unboxing | Quick Mini Configuration! Cisco TelePresence SpeakerTrack 60 Video Conference CISCO Phone adapter Configuration Cisco precision HD 1080 4x serial control *Cisco CallManager Express Home setup - Part 1 | Hardware* Cisco RV345P CiscoSX10 QuickSetup How to Initially Configure a Cisco Switch Tutorial How to Configure Static NAT on a Cisco ASA: Cisco ASA Training 101 How to provision Cisco C-series How to Configure DHCP on a Cisco Router Cisco Telepresence - Multiway Cisco CCNP Collaboration: Passing the CAPPS 300-085 Exam Webinar Cisco ASA 5505 Firewall Initial Setup: Cisco ASA Training 101 Operating Cisco Ex90

Cisco TelePresence System Profile Series Cisco TelePresence System Codec C-Series Cisco Telepresence System Quick Set C20 / C20 Plus User Guide The next generation Cisco TelePresence System team collaboration solution. The Profile, the Quick Set C20 and Quick Set C20 Plus, as well as solutions based on the Codec C-Series, bring colleagues face-